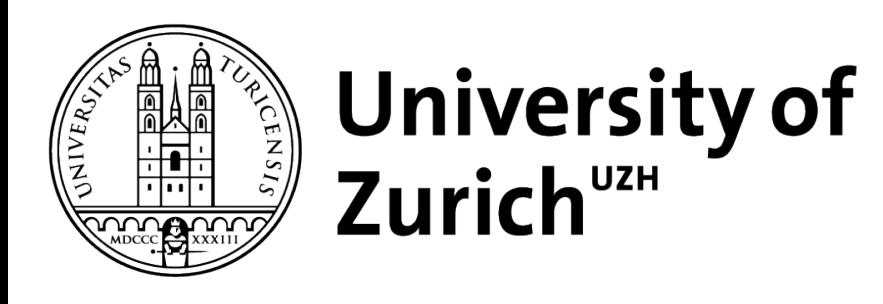

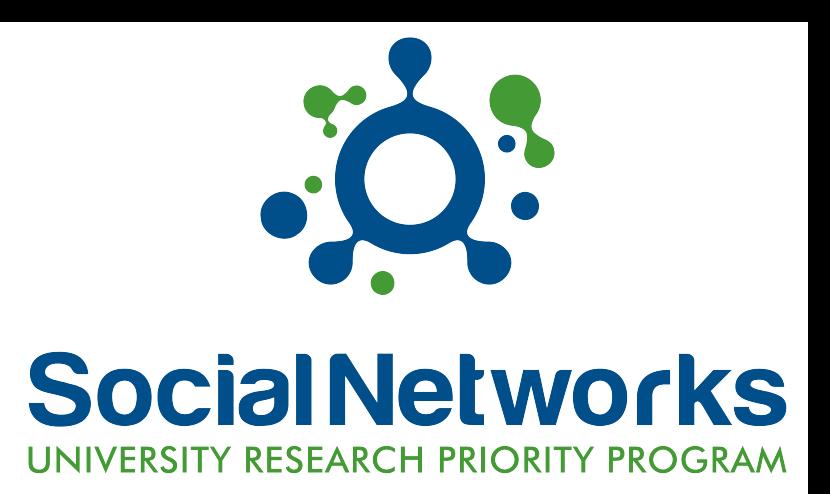

## R PACKAGE TO ADDRESS ENDOGENEITY WITHOUT EXTERNAL INSTRUMENTAL VARIABLES

Raluca Gui, Markus Meierer, Patrik Schilter, René Algesheimer

useR2019, Toulouse, 9-12th July

# **RENDO**

# **WHAT IS ENDOGENEITY**

Fancy word for a simple problem

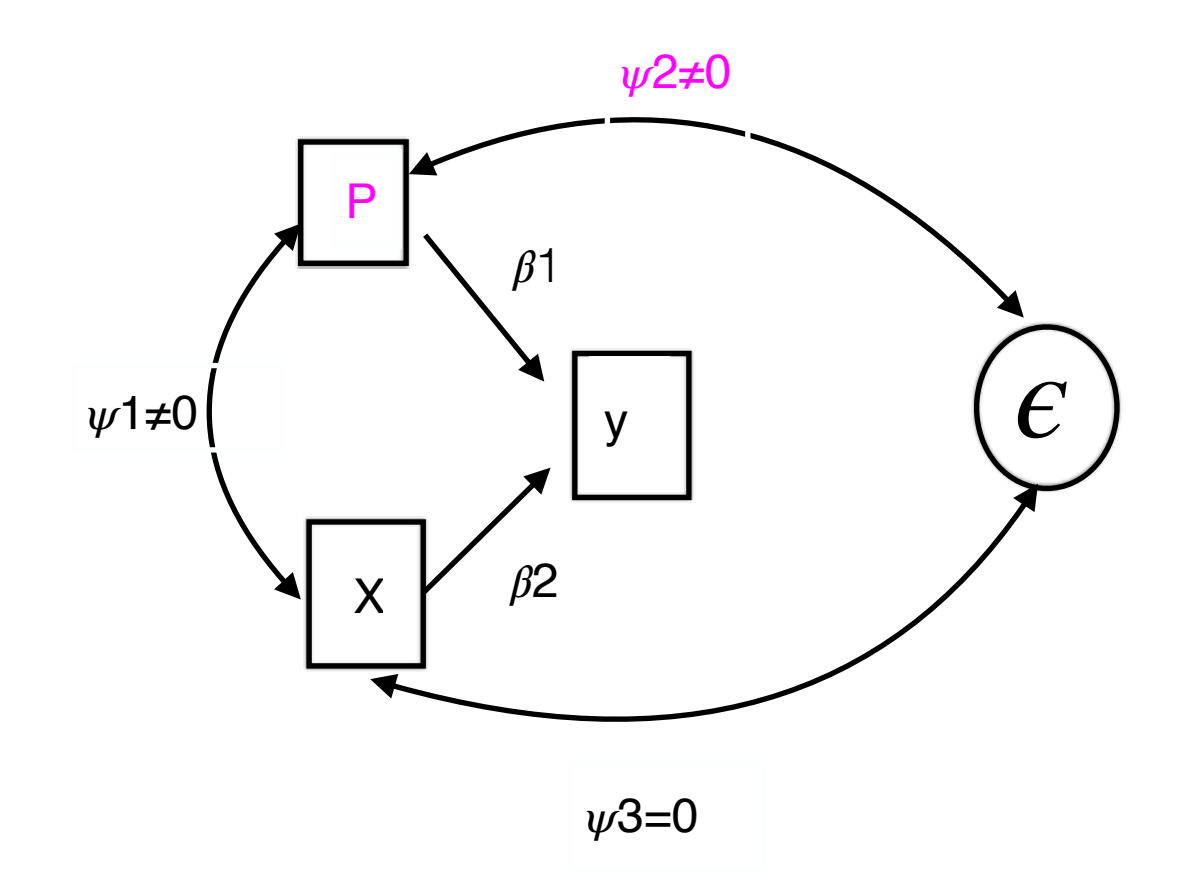

# **WHY CARE ABOUT ENDOGENEITY?**

Renders biased and inefficient estimates

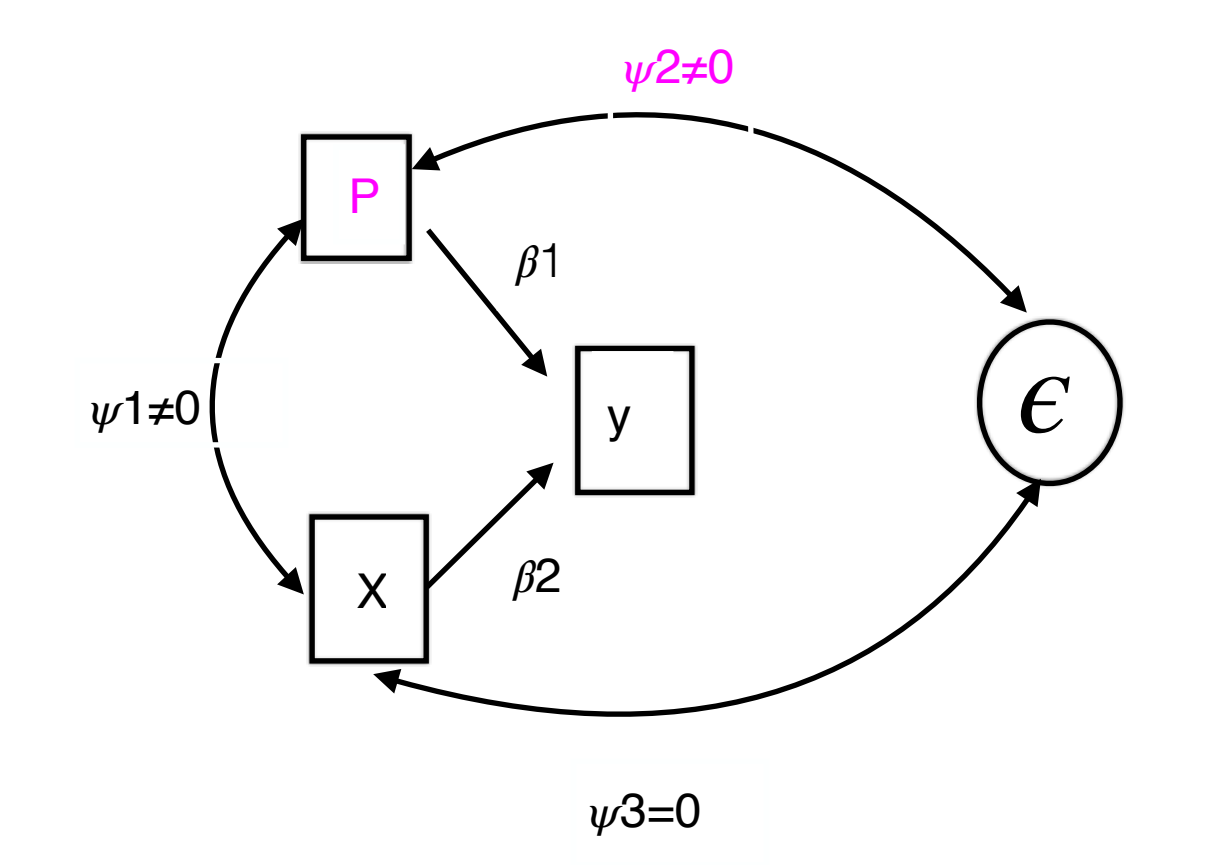

# **FORMS OF ENDOGENEITY**

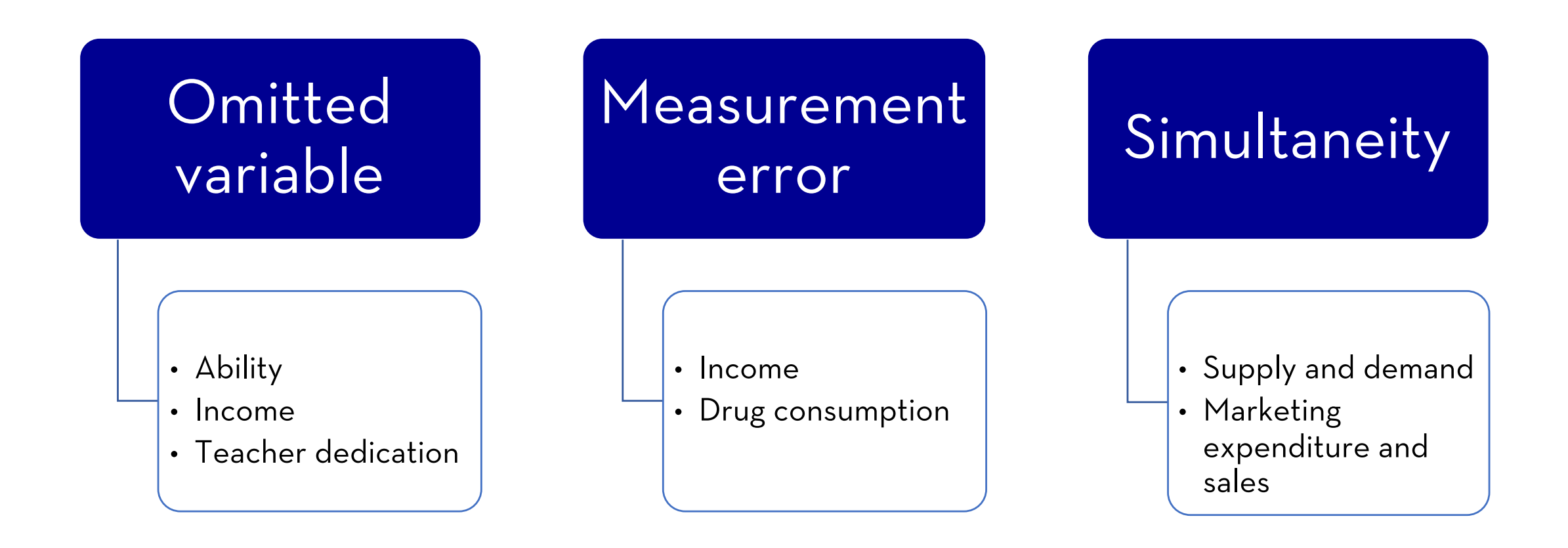

# **CURRENT SOLUTIONS TO ENDOGENEITY**

with secondary data

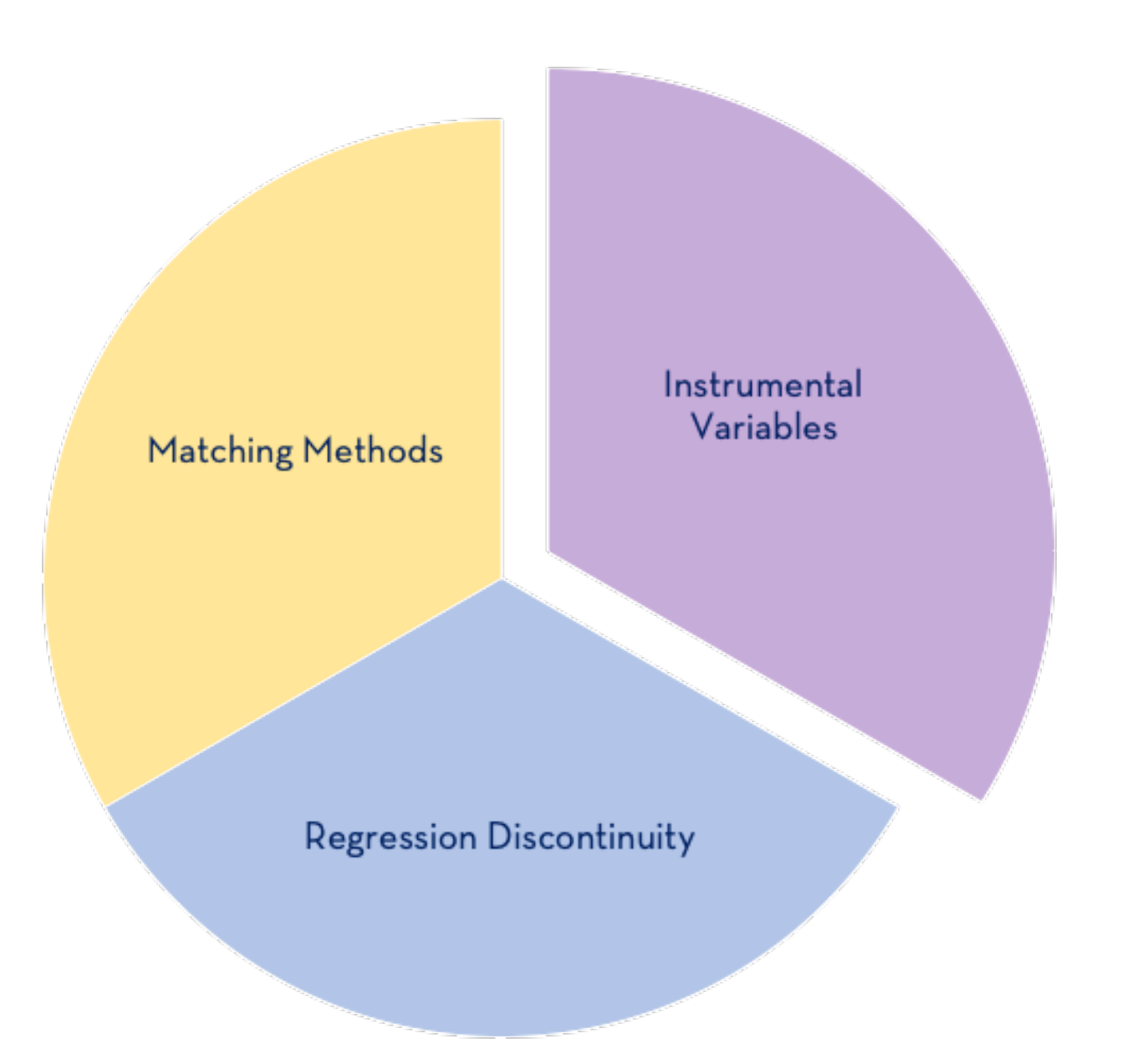

Raluca Gui (Zürich University)

useR! Toulouse 2019

# **RENDO**

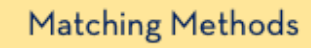

Instrumental Variables

**Regression Discontinuity** 

#### **INTERNAL INSTRUMENTAL VARIABLE METHODS**

- **Latent instrumental variables** (Ebbes et al., 2005)
- **Gaussian copula correction** (Park and Gupta, 2012)
- **Heteroskedastic errors** (Lewbel 2012)
- **Higher moments** (Lewbel 1997)
- **Multilevel GMM** (Kim and Frees, 2007)

# **INTERNAL INSTRUMENTAL VARIABLES**

Consider the model:

$$
Y_t = \beta_0 + \beta_1 P_t + \beta_2 X_t + \epsilon_t
$$

where  $\mathit{cor}(P_t,e_t) \neq 0$  => endogeneity

$$
P_t = \gamma Z_t + \nu_t
$$

Vector of **internal instrumental variables** (observed or unobserved) => distributional assumptions needed for identification

Raluca Gui (Zürich University) and the control of the control of the control of the control of the control of the control of the control of the control of the control of the control of the control of the control of the con

# LATENT INSTRUMENTAL VARIABLES

EBBES, WEDEL, BÖCKENHLOT, STEERNEMAN, 2005

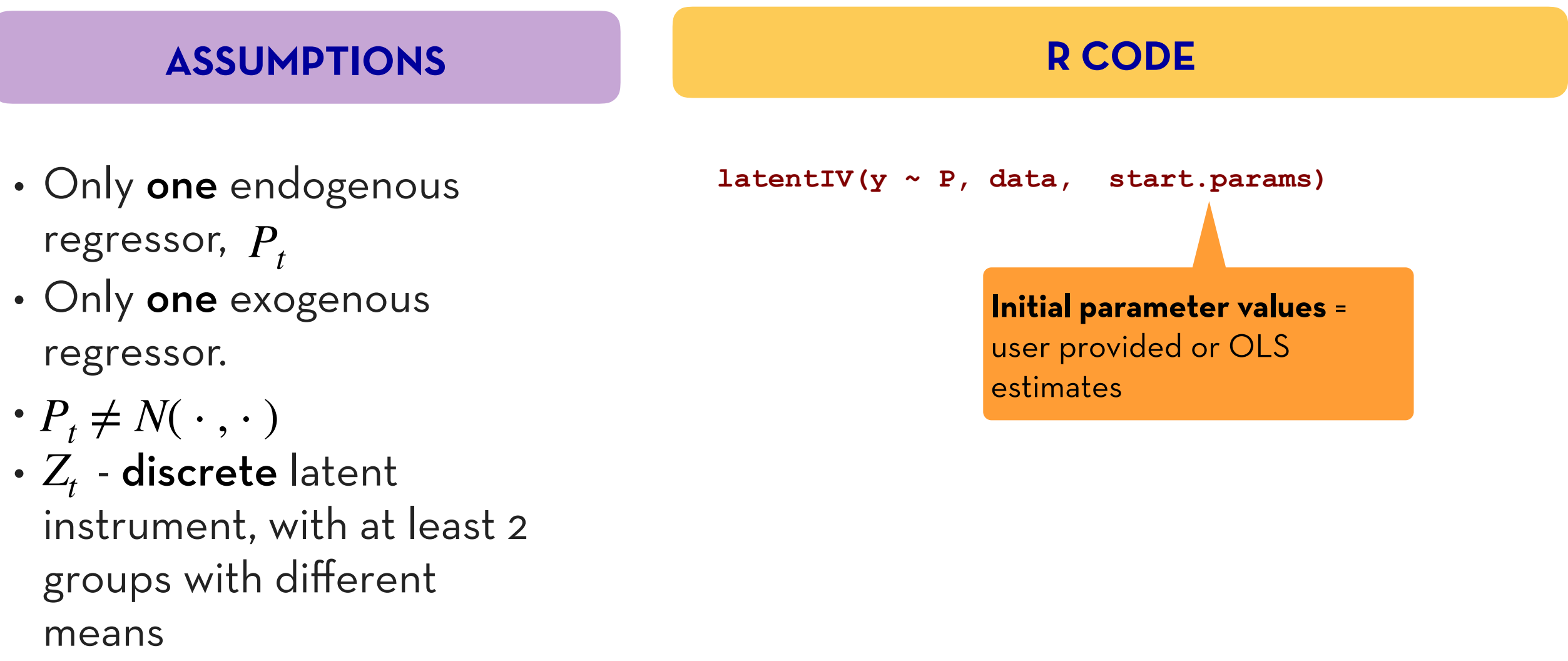

- $\epsilon_t \sim N(0, \sigma_{\epsilon}^2)$ , corr $(Z_t, \epsilon_t) = 0$
- Estimation MLE

**# latent instrumental variable**  $lateralV(formula = y - P, data = dataLatentIV)$ 

Coefficients:

Estimate Std.Error z-score  $Pr(>\vert z \vert)$ 

(Intercept) 2.9863 0.0303 98.53 <2e-16 \*\*\* P  $-0.9753$   $0.0384$   $-25.38$   $\leq 2e-16$  \*\*\* --- Signif. codes: 0 \*\*\* 0.001 \*\* 0.01 \* 0.05 . 0.1

**Further parameters estimated during model fitting:** pi1 pi2 theta5 theta6 theta7 theta8 0.01744 2.21266 0.74306 1.01343 0.26144 1.09164 (see help file for details)

#### **Initial parameter values:**

(Intercept)=2.9152 P=-0.8519 pi1=0.589 pi2=2.0011 theta5=0.5 theta6=1 theta7=0.5 theta8=1

The value of the log-likelihood function: 7873.344 AIC: -15730.69, BIC: -15684.1 KKT1: FALSE KKT2: TRUE Optimx Convergence Code: 0

Raluca Gui (Zürich University) and the Californian and the Californian and the University of the University of the U

# **COPULA CORRECTION METHOD(1/3)**

PARK & GUPTA, 2012

#### **ASSUMPTIONS**

- Both continuous and discrete endogenous regressors allowed.
- $\cdot$   $P_t \neq N(\cdot, \cdot)$  if continuous
- $\cdot$   $P_t \neq$  Bernoulli if discrete  $\cdot \epsilon_t \sim N(0, \sigma_{\epsilon}^2)$
- Estimation MLE

#### **R CODE**

```
# 1 continuous endogenous regressor, P 
copulaCorrection(y \sim P + X1 + X2 | continuous (P),
data, start.params, num.boots)
```

```
# discrete endogenous regressors, P1, P2 
copulaCorrection(y ~ v P1 ~ + P2 ~ + X1 ~ + X2discrete(P1) + discrete(P2), data)
```

```
# 1 discrete,P1, 1 continuous (P2) end. regressors 
copulaCorrection(y ~ P1 + P2 + X1 + X2 | 
discrete(P1) + continuous(P2), data)
```
**# 1 continuous endogenous regressor** copulaCorrection(formula =  $y - x1 + x2 + P$  | continuous(P), data = dataCopCont, num.boots = 50)

Coefficients:

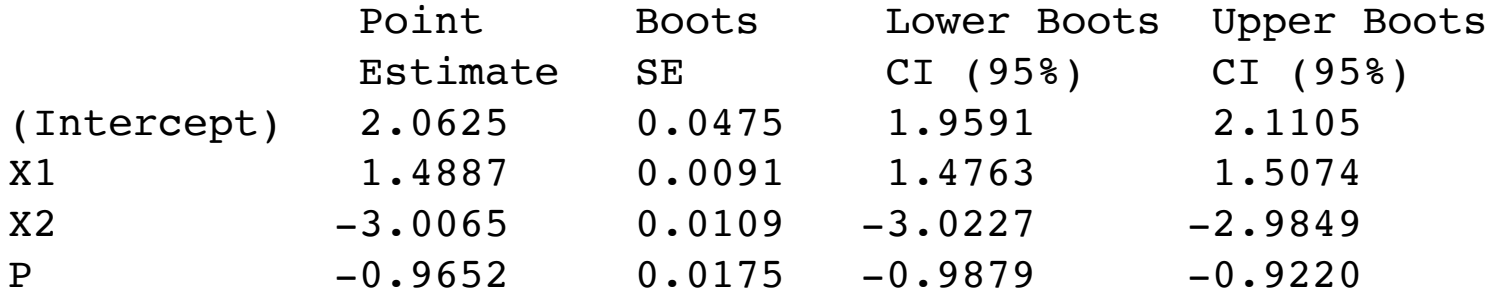

```
Number of bootstraps: 50
Continuous endogenous variables: P
Further parameters estimated during model fitting:
rho sigma
0.3715 1.3621
(see help file for details)
Initial parameter values:
(Intercept)=2.0347 X1=1.492 X2=-3.0008 P=-0.8209 rho=0 sigma=0The value of the log-likelihood function: 5473.473
AIC: -10934.95 , BIC: -10900
```
Raluca Gui (Zürich University) and the control of the control of the control of the control of the control of the control of the control of the control of the control of the control of the control of the control of the con

```
# 1 discrete + 1 continuous endogenous regressors
copulaCorrection(formula = y - x1 + x2 + P | discrete(P1) + continuous(P2), data = dataCopDisCont)
```
Coefficients:

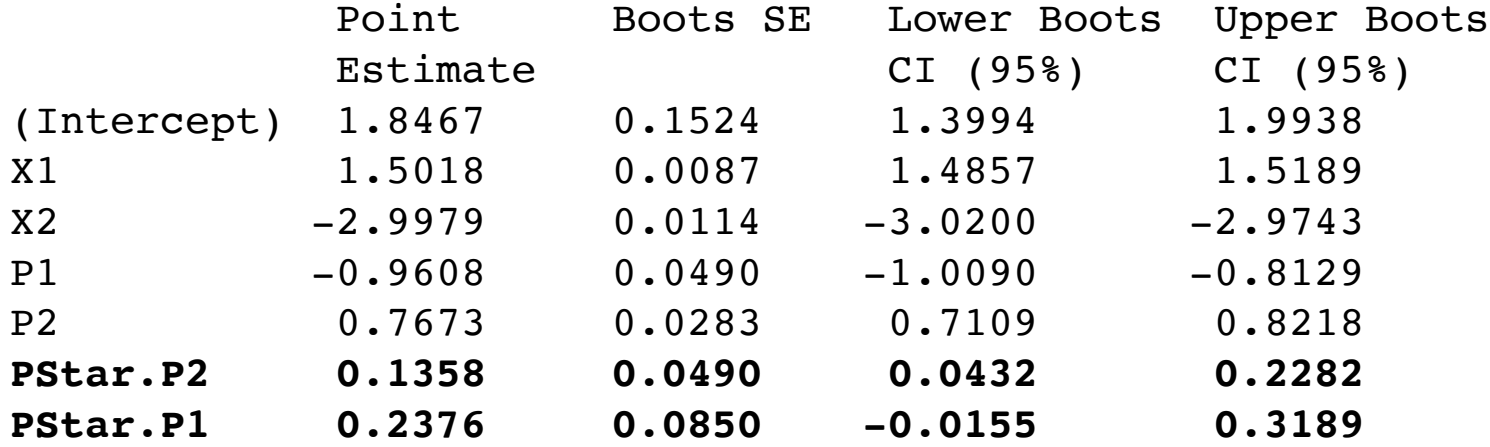

# **HIGHER MOMENTS METHOD**

LEWBEL, 1997

### **ASSUMPTIONS**

- Only one endogenous regressor allowed.
- $\cdot$   $Z_t$  **skewed** distribution
- $E(\epsilon_t) = 0$
- 3rd moment of the data exists.
- Estimation 2SLS

### **R CODE**

 $higherMomentsIV(y \sim P + X1 + X2 | P | IIVI(iiv, g) |$ **W, data)** 

**P** = the endogenous regressor **IIV(iiv, g)** - iiv = internal instrument to be computed; g = transformation to the exogenous reg.

**W -** additional exogenous regressors

 $higherMomentsIV(y \sim P + X1 + X2 | P | III (iiv =$ **gp, g = x2, X1, X2), data)** 

 $higherMomentsIV(y \sim P + X1 + X2 | P | III(iiv =$ **gp, g = x2, X1, X2) + IIV(iiv = yp), data)**

**# higher moments method** higherMomentsIV(formula =  $y - x1 + x2 + P$  | P | IIV(iiv = yp), data = dataHigherMoments)

Coefficients:

Estimate Std. Error t value  $Pr(>\vert t \vert)$ 

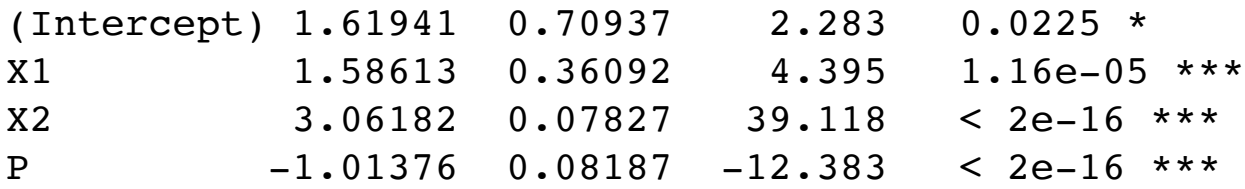

#### **Diagnostic tests:**

 df1 df2 statistic p-value Weak instruments 1 2496 13.838 0.000204 \*\*\* Wu-Hausman 1 2495 5.271 0.021763 \* Sargan 0 NA NA NA

 $---$ 

Signif. codes: 0 \*\*\* 0.001 \*\* 0.01 \* 0.05 . Residual standard error: 1.77 on 2496 degrees of freedom Multiple R-Squared: 0.8925, Adjusted R-squared: 0.8924 Wald test: 605 on 3 and 2496 DF, p-value: < 2.2e-16

Raluca Gui (Zürich University) and the Californian and the Californian and the University of the University of the U

# **HETEROSKEDASTIC ERRORS METHOD**

LEWBEL, 2012

## **ASSUMPTIONS**

- Multiple endogenous regressors allowed.
- $\cdot cov(Z, \nu^2) \neq 0$  testable. •  $cov(Z, \nu \epsilon) = 0$
- 2SLS estimation using as instruments *X* and  $(Z - E(Z))\nu$

#### **R CODE**

**hetErrorsIV(y ~ P + X1 + X2 + X3 | P | IIV(X1,X2) | W, data)**

**P** = the endogenous regressor

- **IIV()**  specifies which exogenous variables should be used for the construction of the internal instruments
- **W** additional exogenous regressors

**# heteroskedastic errors** hetErrorsIV(formula =  $y - x1 + x2 + P$  | P | IIV(X1,X2), data = dataHetIV)

Coefficients:

Estimate Std.Error t value  $Pr(>\vert t \vert)$ 

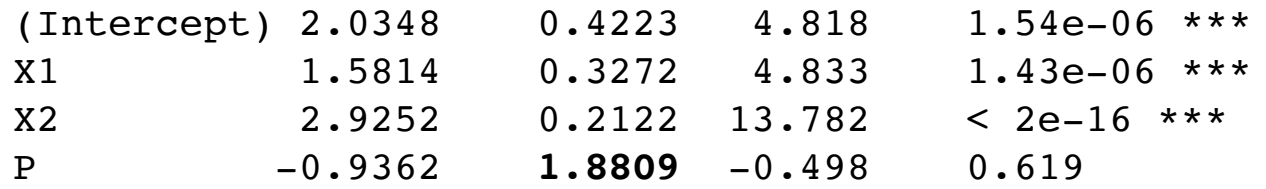

#### **Diagnostic tests:**

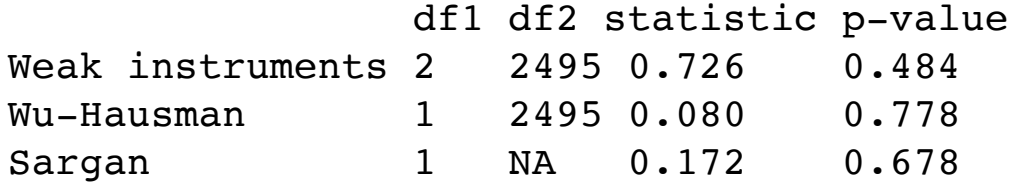

**Large std. errors -** to be expected since identification is based on higher moments of the data.

Residual standard error: 2.294 on 2496 degrees of freedom Multiple R-Squared: 0.4359, Adjusted R-squared: 0.4353 Wald test: 657.9 on 3 and 2496 DF, p-value: < 2.2e-16

# **MULTILEVEL GMM METHOD**

KIM & FREES, 2007

### **ASSUMPTIONS**

- Continuous dependent variable.
- Multiple endogenous regressors.
- Multilevel model with at most 3 levels.
- **• No level 1 endogeneity.**
- GMM estimation

#### **R CODE**

**multilevelIV(y ~ X11 +… + X15 + X21 +..+ X24 + X31 + .. + X33 + (1|CID) + (1|SID)| endo(X15), data)**

> **X15** assumed correlated with level 2 or level 3 model error, **not** with level 1 error

# **WHY IS RENDO RELEVANT ?**

with REndo we can …

- address endogeneity without external instrumental variables.
- address endogeneity both, in single and multilevel models.
- increase the efficiency of the estimates by creating internal instruments and include them in the IV regression.
- address endogeneity where the endogenous regressors can be continuous or discrete.
- the only package on CRAN that implements internal instrumental variables methods.

Raluca Gui (Zürich University) and the control of the control of the control of the control of the control of the control of the control of the control of the control of the control of the control of the control of the con

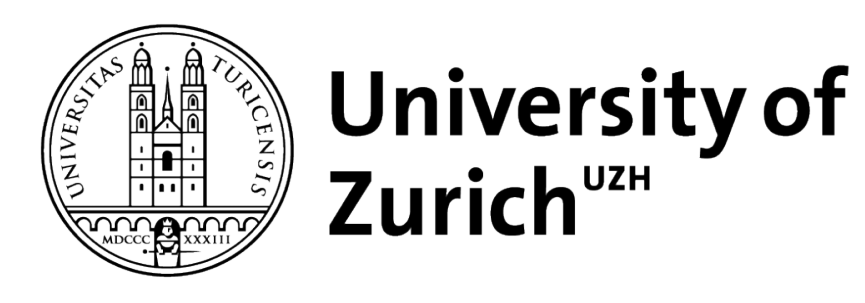

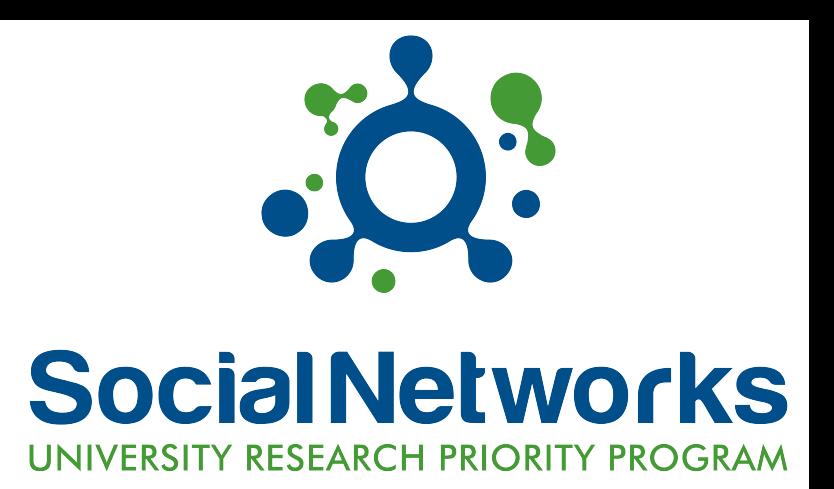

# THANK YOU

Raluca Gui, raluca.gui@business.uzh.ch

# **REFERENCES**

- Kim S, Frees F (2007). "Multilevel Modeling with Correlated Effects." Pshychometrika, 72(4), 505–533.
- Ebbes P, Wedel M, Boeckenholt U, Steerneman A (2005). "Solving and Testing for Regressor-Error (In)Dependence When no Instrumental Variables Are Available: With Evidence for the Effect of Education on Income." Quantitative Marketing and Economics, 3(4), 365–392.
- Lewbel A (1997). "Constructing Instruments for Regressions with Measurement Error When No Additional Data are Available, With an Application to Patents and R and D." Econometrica, 65(5), 1201–1213.
- Lewbel A (2012). "Using Heteroscedasticity to Identify and Estimate Mismeasured and Endogenous Regressor Models", Journal of Business and Economic Statistics, 30(1), 67–80.
- Park S, Gupta S (2012). "Handling Endogeneous Regressors by Joint Estimation Using Copulas."Marketing Science, 31(4), 567–586.

```
# multilevelIV - 3 levels model
res <- multilevelIV(y ~ X11 + X12 + X13 + X14 + X15 + X21 + X22 + X23 + X24 + X31 + X32 + X33 + (1| CID) + 
(1| SID) | endo(X15), data = dataMultilevelIV)
```
**coef(res)**

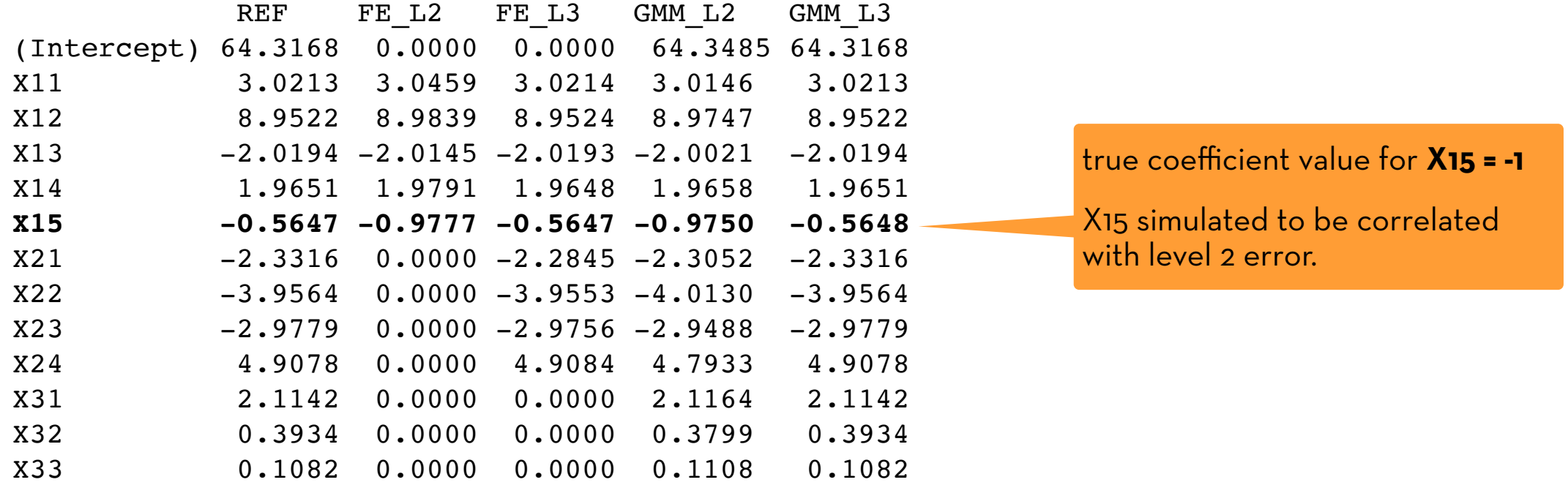

How to choose which model is correct? - Look at the **omitted variable test**, returned by **summary()**

Raluca Gui (Zürich University) and the control of the control of the control of the control of the control of t

**# multilevelIV - test for endogeneity at level 2 OR at level 3 summary(res, "REF")**

Coefficients for model REF:

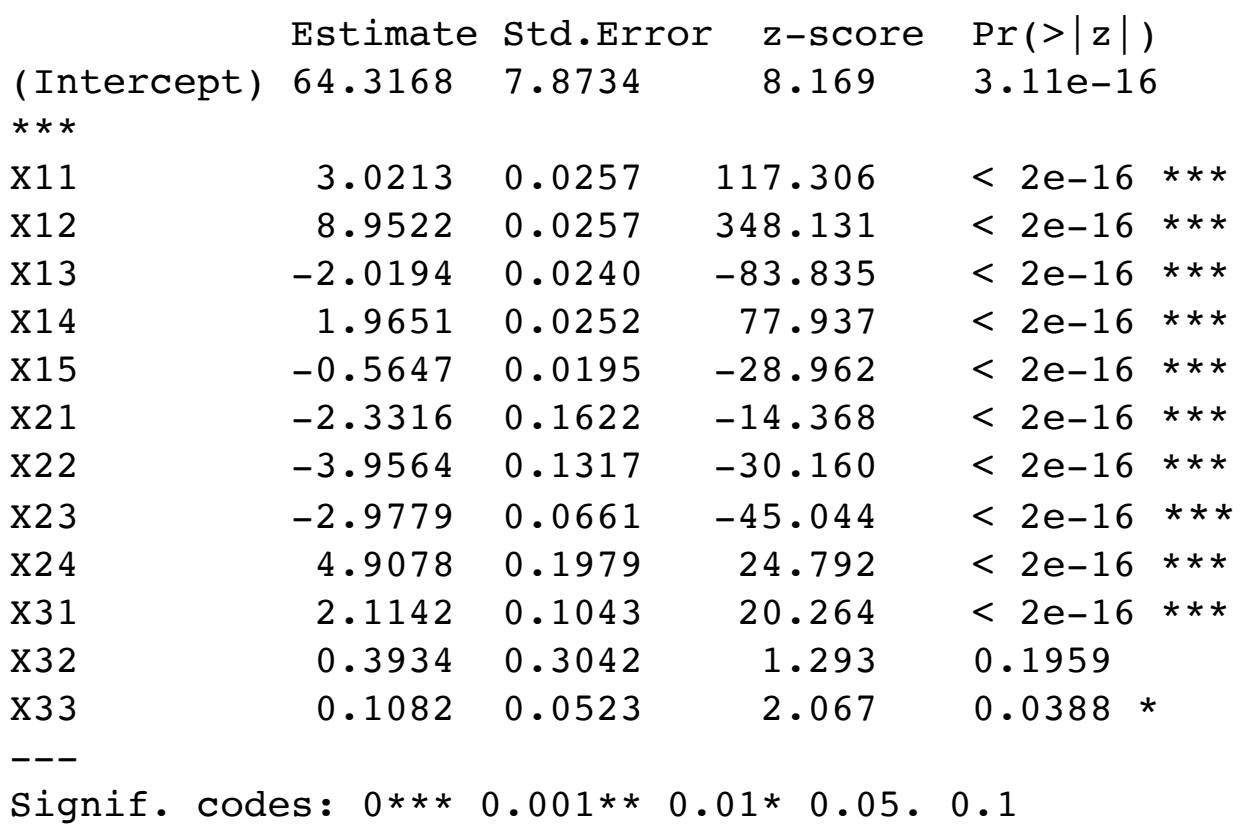

**Omitted variable tests for model REF:**

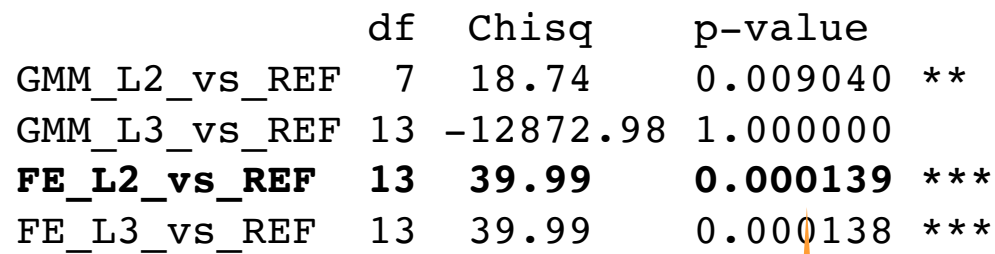

**Omi#ed variable test** btw. fixed effects estimator at level 2 (more robust when endogeneity) and the random effects (more efficient when no endogeneity) - > null hypothesis rejected =>  $\exists$ endogeneity at level 2 or 3

**# multilevelIV - test for endogeneity at level 2 summary(res, "FE\_L2")**

Coefficients for model FE\_L2:

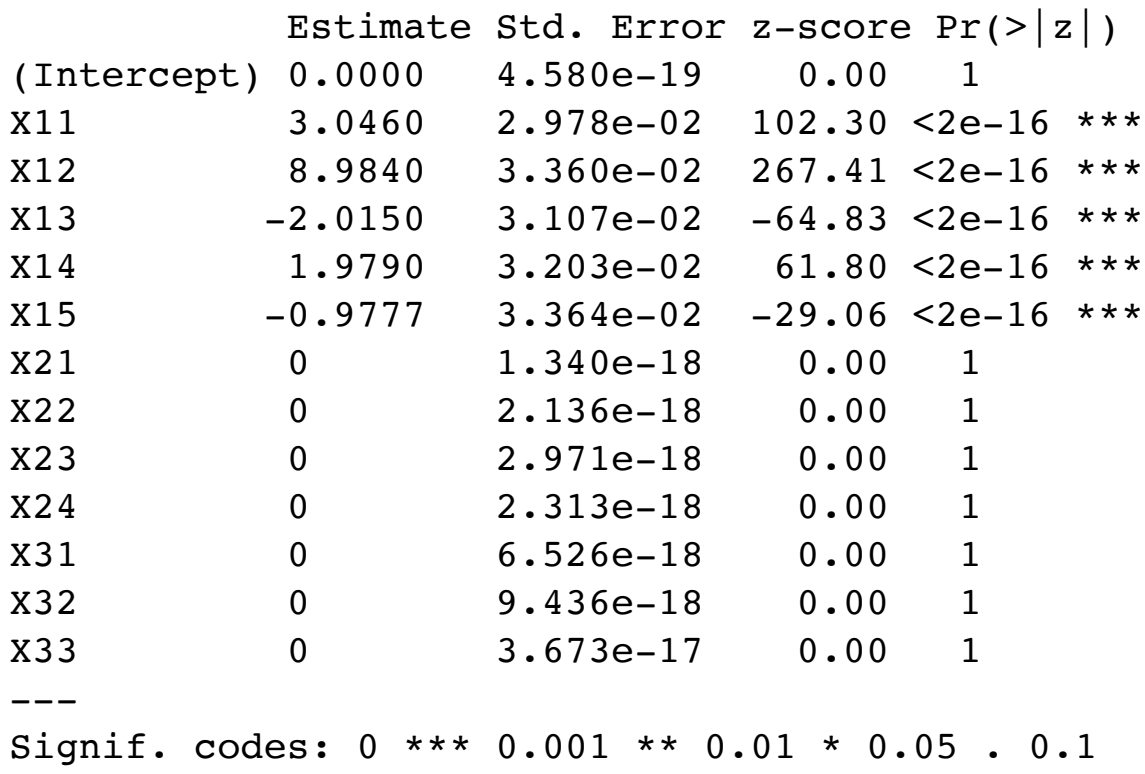

**Omitted variable tests for model FE\_L2:**

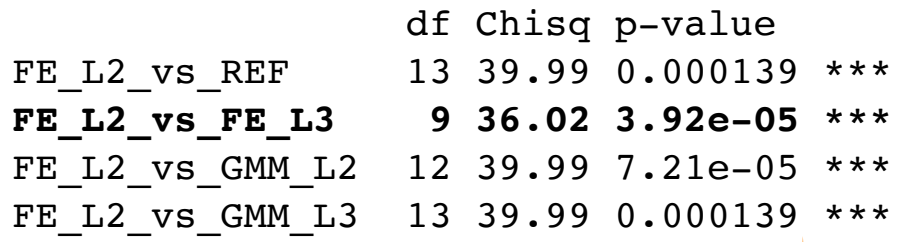

The null hypothesis of no omitted **level 2 effects is rejected** (p-value  $=$  3.92e-05) => $\exists$  omitted variables at level 2 => **use fixed effects estimator at level 2 or the GMM at level 2** if coefficients for all variables are needed.